## CIMBBANK CHL

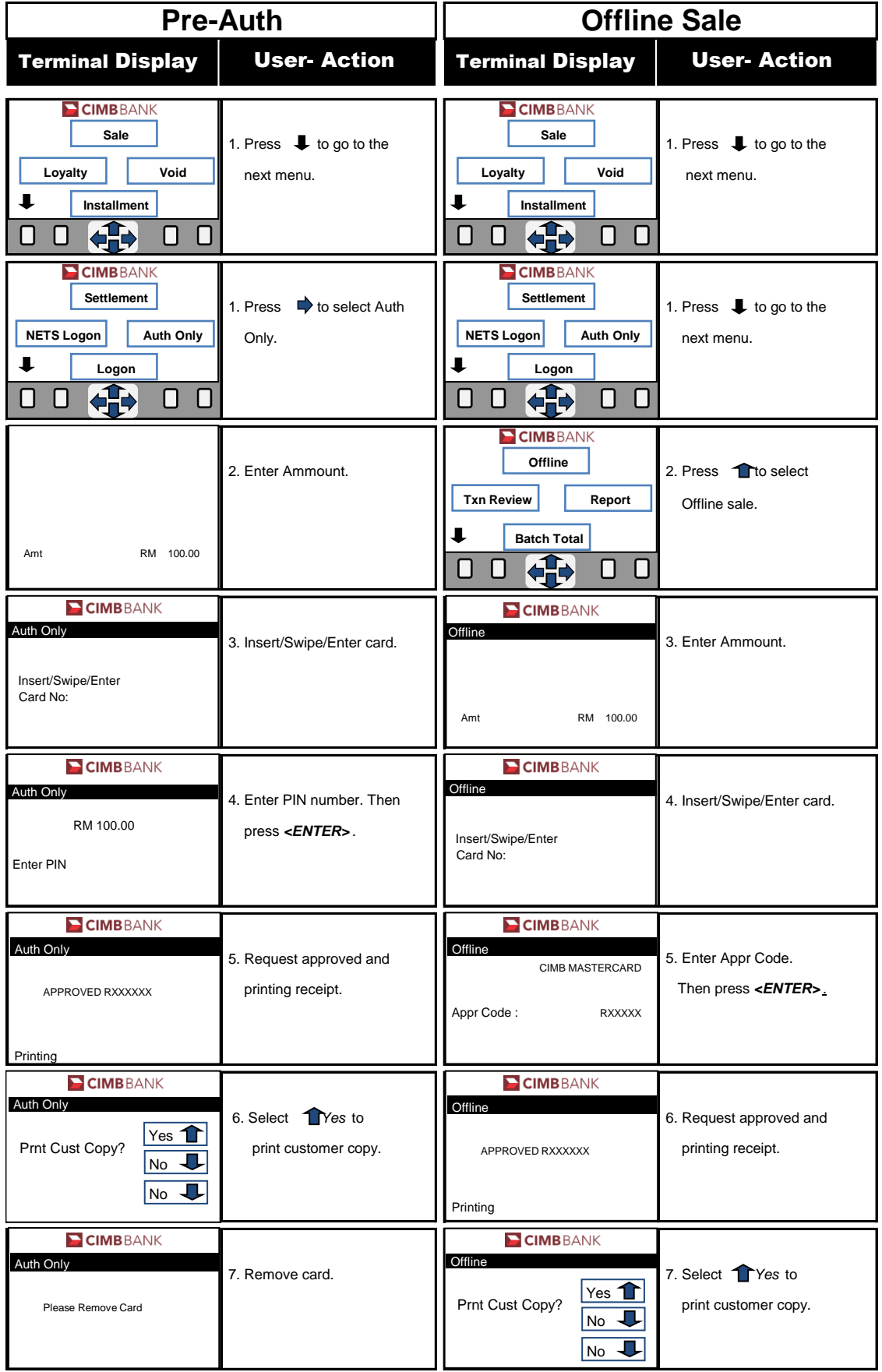

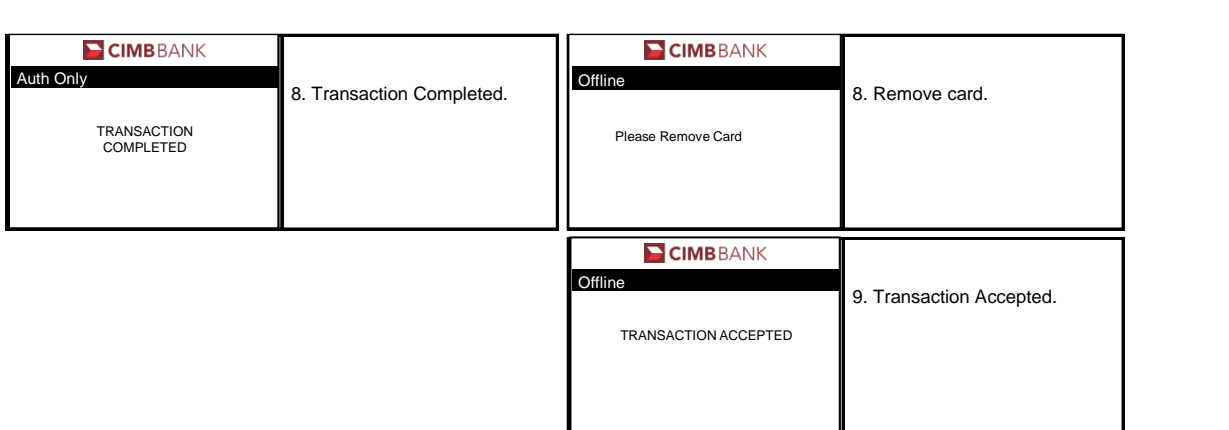

## **Procedures**

**Quick Referrence Guide Model: VX 675**